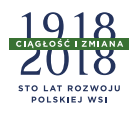

Wieś i Rolnictwo 4 (185)/2019 ISSN 0137-1673 doi: 10.7366/wir042019/04

Adam Koziolek

# Od "prasy dla ludu" do "prasy ludowej" − ewolucja polskich czasopism w zaborze austriackim

**Streszczenie:** Celem artykułu jest zbadanie genezy i zakresu usług wydawniczych skierowanych do środowisk wiejskich w zaborze austriackim. Szczególnie ważnym elementem w badaniu rynku wydawniczego jest prześledzenie zmian, które doprowadziły do ewolucji od "prasy dla ludu" do "prasy ludowej", gdzie tę ostatnią rozumiemy jako zawierającą przede wszystkim treści polityczne. Galicja ze względu na pozyskaną autonomię, mniejszą presję cenzury i fakt, że działalność publicystyczną na tym terenie prowadzili wybitni redaktorzy przyczyniła się do wykreowania pierwszych ugrupowań politycznych. Pisma galicyjskie z końca XIX i początku XX wieku ukazują przemiany i napięcia, jakie następowały w kształtującym się ruchu ludowym. Motywem przewodnim łączącym wiele czasopism było kształtowanie postaw środowisk wiejskich do podjęcia walki o odzyskanie niepodległości. Różniła je natomiast wizja przyszłej Polski. W omawianym zaborze powstawały pierwsze ważne tytuły prasowe przeznaczone dla kobiet pracujących na wsi. Bardzo istotnymi tematami upowszechnianymi w czasopismach dla pań były wartości chrześcijańskie. Uogólniając, w pismach wydawanych w zaborze austriackim dominowały początkowo treści o charakterze edukacyjnym, społecznym i religijnym, a następnie przede wszystkim politycznym, które stopniowo opanowały rynek wydawniczy.

**Słowa kluczowe:** prasa ludowa, zabór austriacki, autonomia, chłopstwo, rolnictwo, kobiety.

### **1. Wprowadzenie**

Podjęte badania nad genezą prasy ludowej w dawnej Rzeczypospolitej pozwoliły na przygotowanie materiału prezentującego początki i przemiany na rynku wydawniczym polskiej prasy w zaborze pruskim i rosyjskim. Badania opublikowane w numerze 1(182)/2019 kwartalnika "Wieś i Rolnictwo" pt. *Geneza polskiej prasy ludowej w zaborze rosyjskim* i w numerze 2 (183)/2019 pt. *Działalność rynku polskiej* 

**Dr Adam Koziolek**, prezes zarządu, Polskie Wydawnictwo Rolnicze, ul. Metalowa 5, 60-118 Poznań, a.koziolek@pwr.agro.pl, ORCID: 0000-0001-6941-7523.

*prasy ludowej dla środowisk wiejskich w zaborze pruskim* pozwoliły zaprezentować znaczenie czasopism skierowanych do środowiska wiejskiego (Koziolek 2019a, 2019b). Dopełnieniem obrazu jest niniejszy artykuł odnoszący się do analizy tego rynku w zaborze austriackim. Cykl ów pozwala ukazać względnie pełny obraz "rodzącej się" prasy ludowej w trzech zaborach i porównać jej ówczesną misję. Przedstawienie materiału w odrębnych częściach pozwoliło na uchwycenie różnic w przemianach społecznych, jakie zachodziły na ziemiach polskich w trakcie procesu utraty niepodległości, oraz wskazanie roli, jaką odegrała wówczas prasa przeznaczona dla ludności wiejskiej i małych miast.

Należy zaznaczyć, że w literaturze przedmiotu podkreślany jest stan praw obywatelskich i poziom poczucia wolności uzyskane przez ludność zamieszkałą na terenach zaboru austriackiego w porównaniu z pozostałymi obszarami Polski, które znalazły się pod zaborami Rosji i Prus (Wereszycki 1979). Przypomnijmy, iż w latach 1815−1846 w stolicy Małopolski funkcjonowała Rzeczpospolita Krakowska, posiadająca pewne znamiona obszaru zarządzanego przez mieszkańców. Oczywiście kolejne akty prawne, np. z 1833 roku, ograniczały samodzielność instytucji mieszkańców Krakowa, ale w znaczeniu społecznym na pewno samo istnienie Rzeczpospolitej Krakowskiej dawało nadzieję na odzyskanie pełnej niepodległości w kolejnych latach.

Zabór austriacki do lat sześćdziesiątych XIX wieku był częścią Cesarstwa Austriac kiego. Autonomia galicyjska wywalczona przez Polaków w latach 1860−1873 przyczyniła się do wprowadzenia w 1869 roku języka polskiego do urzędów i sądownictwa, a dwa lata później zaowocowała utworzeniem stanowiska ministra ds. Galicji. Najważniejszymi instytucjami były: Sejm Krajowy, Wydział krajowy i z punktu widzenia czytelnictwa i edukacji − Rada Szkolna Krajowa, która powstała dzięki zaangażowaniu Józefa Dietla. Galicję (w latach 1772–1918 była to nazwa ziem zaboru austriackiego) zamieszkiwało około 6,6 mln mieszkańców, z czego, co warto zaznaczyć, około 77% utrzymywało się z rolnictwa. Stolicą był wielokulturowy Lwów, z przewagą Polaków, Ukraińców i Żydów. W latach 1864−1918 we Lwowie ukazywało się 1119 tytułów prasowych, w tym w języku polskim aż 957 (Jarowiecki 2003, s. 91).

W literaturze przedmiotu bardzo ważnym opracowaniem jest publikacja Krzysz tofa Dunin-Wąsowicza z 1952 roku, zawierająca bardzo cenne dane statystyczne dla Galicji o nakładach poszczególnych tytułów pism. Profesor Andrzej Garlicki w cytowanej w artykule publikacji dokonał analizy pod względem politycznym przemian, jakie zachodziły w zaborze austriackim. Jerzy Jarowiecki na początku XXI wieku opublikował artykuł prezentujący znaczenie ówczesnej prasy galicyjskiej w relacji do analogicznej roli polskiej prasy w innych zaborach (Jarowiecki 2003).

#### **2. Początki druków w XIX wieku w zaborze austriackim**

W Galicji pierwszym pismem adresowanym bezpośrednio do chłopów był "Przewodnik Wiejski" z podtytułem "Tygodnik Rolniczo-Przemysłowy", którego wydawcą i redaktorem był Leon Zienkowicz. Tytuł ukazywał się od 11 lipca do 15 sierpnia w 1835 roku w Krakowie. Głównym jego zadaniem było udzielanie porad na temat rolnictwa (*Przewodnik Wiejski* 1835, nr 1−2, s. 3−7). Dunin- -Wąsowicz (1952, s. 51) oceniając pismo, wskazał także na silne zabarwienie moralizatorskie treści i wyraził pogląd, że miało odciągać chłopów od polityki. Większym sukcesem Zienkowicza było wydawanie od 1835 roku "Powszechnego Pamiętnika Nauk i Umiejętności" − pisma o charakterze kulturalnym, które wraz z nim współtworzył Seweryn Goszczyński. Tytuł był nieoficjalnym pismem Stowarzyszenia Ludu Polskiego (Homola 1976, s. 205). Postać Leona Zienkowicza przeszła jednak do literatury przedmiotu przede wszystkim jako wydawcy pism i czasopism emigracyjnych we Francji. Warto zaznaczyć, iż w artykule *Leon Zienkowicz – wydawca,*  odnajdujemy informacje o życiu i działalności wydawcy "Przewodnika Wiejskiego", jednak nie jest w nim wymieniony właśnie ten tytuł (Lyszczyna 2012, s. 9−12). Jak należy sądzić, zdecydowanie bliżej było Zienkowiczowi do podejmowania tematów związanych z kulturą niż stanem chłopskim, choć rozpoczął swoją działalność wydawniczą właśnie od tematów skierowanych do środowiska wiejskiego.

We Lwowie, Stanisławowie i Tarnowie ukazywały się w latach 1843−1846 "Rozmaitości dla Ludu Wiejskiego", których wydawcą był Jan Milikowski, a redaktorem Julia Goczałkowska. Jej aktywność w Galicji szczególnie była obecna w obszarze walki o prawa kobiet do edukacji. W roku 1862 sformułowała na łamach "Wieńca", z którym często współpracowała, program żeńskiego gimnazjum i domagała się dostępu kobiet do podjęcia studiów na poziomie najwyższym, czyli uniwersyteckim. Program gimnazjum był to kanon wiedzy, który Goczałkowska postanowiła skierować do kobiecego środowiska wiejskiego. Dla ułatwienia przyswajania wiedzy treść została podzielona na miesiące. Wskazywała na potrzeby edukowania kobiet wiejskich oraz przekazywała im wiedzę potrzebną w zarządzaniu gospodarstwem. W roku 1843 redaktorka wydała publikowane materiały w "Wieńcu" w dwóch zwartych tomach, a w dwa lata później ukazało się kolejne uzupełnienie, także w dwóch tomach. Ich zawartość odnosiła się także do interpretacji Pisma św., zawierała fragmenty powieści, ale i opisy zwierząt hodowlanych i żyjących w lesie. Dla przykładu:

> Dzik czyli dzika świnia tem tylko różni się od pospolitej czyli swojskiej świni, iż jest większy i żyje od dwudziestu do trzydziestu lat; nie da się nigdy oswoić i choć będzie najtłuściejszy, nigdy pod skórą nie ma prawdziwej słoniny (*Rozmaitości dla Ludu Wiejskiego* 1843, nr IV, s. 40).

Pismami, które pod wpływem wydarzeń rabacji<sup>1</sup> i Wiosny Ludów w 1848 roku, pojawiły się w Galicji, były wydawane w Krakowie: "Wieśniak", "Krakus: pismo dla ludu", "Prawda" i "Szkoła Ludowa". Redaktorem "Krakusa: pisma dla ludu" był Władysław Iżycki, druk odbywał się w akademickiej drukarni w Krakowie (Syska 1949, s. 71). Pismo zachęcało w czternastostronicowym artykule z 1848 roku do zawierania sojuszy w walce o odzyskanie niepodległości. Ponadto obarczało winą za przemiany lat czterdziestych XIX wieku administrację austriacką i polską szlachtę. Liczne odwołania do historii Francji i Rzeszy Niemieckiej pokazują, iż państwo może być silne, jeśli chłopi podejmą walkę o wolność (*Krakus: pismo dla ludu* 1848, nr 1, s. 1−14).

"Prawda", którą redagowali ks. Henryk Książarski, Kazimierz Kalina i Julian Doran, podkreślała, że winnymi nieszczęść chłopów są rządy metternichowskie<sup>2</sup>, a nie polska szlachta, która przyczyniła się do ich uwłaszczenia. Pismo było drukowane w oficynie Stanisława Gieszkowskiego. Podobne stanowisko zajmował "Wieśniak", redagowany od 1 do 12 numeru przez ks. Leopolda Górnickiego. Kolejnymi redaktorami pisma byli Kazimierz Kalina i Julian Doran. W pierwszym numerze z 1848 roku redaktor, wskazując cel wydawania tytułu, napisał: "Bracia! Od niejakiego czasu, opanował zły duch myślenie wasze, a to dlatego, że słuchanie złego ducha, który szepce pomiędzy wami, odciąga was od Boga, od tych którycheście zwali waszymi Panami, i od wszystkiego co jest dobre, i co Bóg dla was zgotował" (*Wieśniak* 1848, nr 1, s. 1). Ważną rolę w piśmie odgrywały informacje ze świata. W rubryce "Co słychać w świecie" redaktorzy opisywali najważniejsze wydarzenia w Europie o tematyce politycznej i religijnej, komentując również wydarzenia w Stolicy Apostolskiej. Zagadnienia podejmowane przez redakcję pokazują, iż poza informacjami z kraju starano się pokazać także sytuację Polski na tle wydarzeń na kontynencie europejskim.

Kolejne czasopismo − "Szkoła Ludu", ukazujące się w latach 1848–1849, wypowiadało się bardzo podobnie, zamieszczając na swoich łamach także artykuły podejmujące tematy o nowych sposobach uprawy roli i hodowli zwierząt (Lato 1963, s. 34). Jednocześnie publikowało teksty o charakterze religijnym i edukacyjnym. Przykładem jest obszerny artykuł podejmujący próbę opisania Kopalni Soli w Wieliczce z jednoczesnym wskazaniem na zalety i wady użytkowania soli w procesie gotowania (*Szkoła Ludu* 1948, nr 15, s. 116−118). Wymienione tytuły były, jak należałoby ocenić, efektem także porabacyjnych kompleksów.

<sup>1</sup> Rabacja galicyjska − powstanie chłopskie na terenach zachodniej Galicji na przełomie lutego i marca 1846 roku, mające charakter antyszlachecki i antypańszczyźniany, pod przywództwem Jakuba Szeli (por. Kieniewicz 1951).

<sup>2</sup> Rządy Klemensa Metternicha określane są jako walka o zachowanie starego porządku w Europie za wszelką cenę, bez wprowadzania reform dających równouprawnienie grupom społecznym i narodom do samostanowienia (por. Herre, Floriańczyk 1996).

We Lwowie natomiast ukazywały się w 1848 roku dwa tytuły − "Przyjaciel Ludu" i "Nowiny Polityczne dla Ludu". W mniejszych miastach Galicji również wydawana była prasa polska: w Wadowicach pojawił się "Tygodnik Wiejski", a w Sanoku "Szkółka Parafialna" (Dunin-Wąsowicz 1952, s. 51). Większość z tych tytułów ukazywała się bardzo krótko i była raczej próbą ratowania relacji pomiędzy chłopami a szlachtą po rabacji. W maju 1848 roku redaktor Julian Aleksander Kamiński rozpoczął wydawanie "Przyjaciela Ludu", ale pomimo dużego zaangażowania przed sięwzięcie się nie udało − po ukazaniu się 22 tytułów w nakładzie ok. 5 tys. eg zemplarzy tytuł upadł. Po dłuższej przerwie, pod koniec XIX wieku ponownie został we Lwowie reaktywowany.

Poszukując pierwszych tytułów prasowych skierowanych bezpośrednio do stanu chłopskiego w celu pozyskania tego środowiska do walki zbrojnej, identyfikujemy "Dziennik Rządowy Rzeczypospolitej Polskiej" wydawany przez Antoniego Tessarczyka od 24 lutego do 3 marca 1846 roku. Na jego łamach ukazał się ważny artykuł Edwarda Dembowskiego *Rewolucja i lud* (*Dziennik Rządowy Rzeczy pospolitej Polskiej* 1846, nr 2, s. 2−3) oraz odezwa Do *wszystkich Polaków umie jących czytać*. Jego misją była polityczna aktywizacja środowiska chłopskiego.

Połowa wieku XIX jest tym czasem, kiedy w Galicji rodzi się ruch ludowy, w konsekwencji czego zaczęły się ukazywać pisma skierowane bezpośrednio do czytelnika wiejskiego. Dunin-Wąsowicz (1952, s. 26) charakteryzując stan chłopski w Galicji, napisał "Chłop galicyjski odznaczał się dużą świadomością klasową i realizmem życiowym, zdobytym w długoletniej walce z krzywdą i poniewierką"*.* Rabacja Jakuba Szeli i Wiosna Ludów przyczyniły się do organizowania i bardziej świadomego uczestnictwa chłopów w życiu społeczno-gospodarczym Galicji. W pierwszym sejmie galicyjskim z 1861 roku na 150 posłów wybrano 35 chłopów, w tym 18 to przedstawiciele z ziem polskich, a 17 z ukraińskich (Dunin-Wąsowicz 1952, s. 44)

#### **3. Pisma galicyjskie dla stanu chłopskiego**

Tytułem adresowanym do środowisk wiejskich, który utrzymał się na rynku wydawniczym dość długo, był "Dzwonek", ukazujący się w latach 1859–1874. Wydawany był we Lwowie i wychodził co dziesięć dni. Wydawcą był drukarz i radny miasta Lwowa, Edward Winiarz, a pierwszym redaktorem Bronisław Bielawski, pisarz i dziennikarz. Charakter pisma był bardzo religijny, tematy polityczne zasadniczo nie były poruszane. Taki charakter tytułu zapowiadał w pierwszym tekście redaktor, który poza wymienionymi zagadnieniami widział także potrzebę upowszechniania wiedzy historycznej z dawnych dziejów Rzeczypospolitej (*Dzwonek* 1859, nr 1, s. 1). Ideologicznie redakcja starała się wykreować obraz współpracy pomiędzy chłopami a szlachtą i podkreślała, iż zależności pomiędzy nimi stanowią podstawę dalszego rozwoju obydwu grup społecznych. Podobną tematykę podejmował tytuł ukazujący się w latach 1869−1878 w Krakowie − "Włościanin". Pierwszym redaktorem był Czesław Pieniążek, wiele tekstów miało charakter moralizatorski i podkreślający, iż Bóg tak stworzył świat, aby chłopi pracowali dla szlachty. Ponadto redaktorzy pisma upominali, że wiara i chodzenie do Kościoła są nadzieją na wsparcie i odzyskanie wolności w przyszłości (*Włościanin* 1870, nr 7, s. 49–51).

Od roku 1875 ukazywały się tytuły "Wieniec" i "Pszczółka", które założył i wydawał w niskim nakładzie (ok. 400 egzemplarzy) również Czesław Pieniążek. Ksiądz Stanisław Stojałowski kupił te czasopisma i nakreślił nowe zadania. "Wieniec", według wskazówek Stojałowskiego, miał podejmować zagadnienia polityczno- -społeczne, a "Pszczółka" miała być przede wszystkim nastawiona na moralizatorstwo i podkreślanie wartości promowanych przez Kościół katolicki. Kierunki, jakie zostały wskazane przez właściciela, nie były zachowywane, bardzo często informacje polityczne jak i związane z religią ukazywały się w obydwu tytułach. Sukcesem natomiast Stojałowskiego było zdecydowane zwiększenie liczby prenumeratorów. Pod koniec XIX wieku nakłady pism sięgały około 4000 egzemplarzy (Dunin-Wąsowicz 1952, s. 61). Dużym wsparciem rozwoju tych tytułów stało się powołanie w Krakowie w 1878 roku Towarzystwa Oświaty Ludowej, którego członkowie zadeklarowali prenumeratę obydwu pism i zachęcały czytelników do zakładania kółek czytelniczych (Stępień 1984, s. 34).

Motto znajdujące się w pismach Stojałowskiego "Z polską szlachtą – polski lud" określało jego poglądy polityczne. Jako konserwatysta starał się łagodzić napięcia pomiędzy tymi dwoma stanami społecznymi. Na łamach wspierał także władze austriackie. Poglądy polityczne Stojałowskiego były jednak zmienne, toteż sympatie do socjalistów czy ludowców przekładały się na odpowiednie teksty i komentarze do wydarzeń historycznych. Należy też wspomnieć, iż w całej swojej działalności wydawniczej, a następnie politycznej prezentował postawę antysemicką, wskazując, iż Żydzi są przyczyną wielu niepowodzeń stanu chłopskiego w Polsce (Mańko 2004, s. 30). Zaangażowanie w organizowanie chłopów w kółka rolnicze, a przede wszystkim dopominanie się o prawa i równouprawnienie ze szlachtą, przyczyniły się do potępienia ks. Stojałowskiego przez duchowieństwo krakowskie. Arcybiskup krakowski wraz z biskupami w 1893 roku potępił prenumeratę czasopism Stojałowskiego, a żandarmeria galicyjska straszyła chłopów represjami. Dodatkami do "Wieńca" i "Pszczółki" były pisma podejmujące tematy o charakterze gospodarczym dla rolników. Wydaje się, iż w zaborze austriackim jednym z ważniejszych kreatorów, propagatorem zainteresowania stanu chłopskiego czytelnictwem był właśnie ks. Stanisław Stojałowski.

Pisma o charakterze regionalnym cieszyły się dość dużym zainteresowaniem m.in. ze względu na bliski kontakt z redaktorami lub wydawcami. Ksiądz Henryk

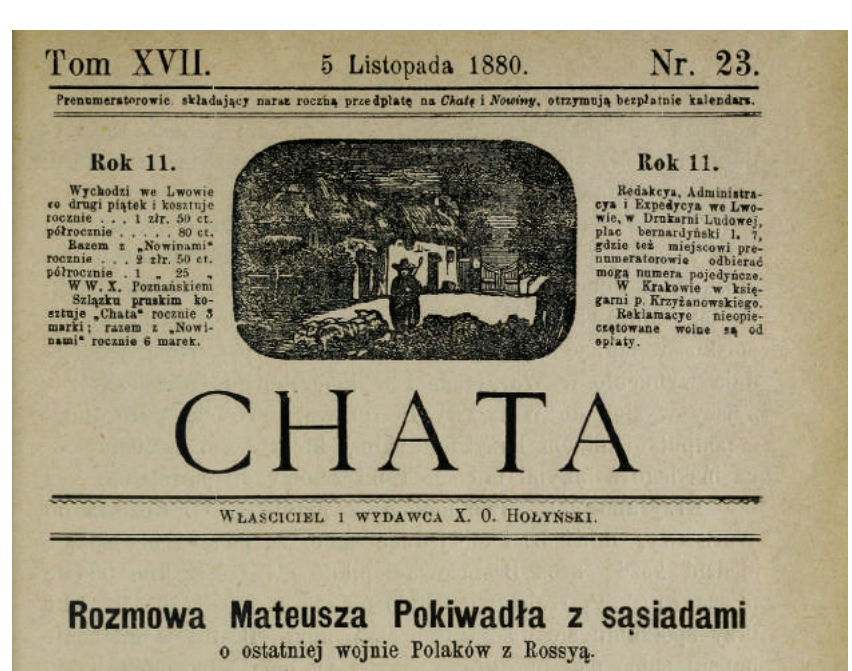

Po śmierci cara Aleksandra miał prawo zasiaść na tronie rosyjskim książę Konstanty, lecz, gdy nie chciał być carem i zrzekł się tronu na rzecz brata swego, księcia Mikołaja, dla tego oglosil się książe Mikołaj carem dnia 24 grudnia 1825, i wydał zaraz odezwe do narodu polskiego, i chociaż w tej odezwie obiecał zachować konstytucyę i przestrzegać praw, nadanych przez cara Aleksandra, to mimo to książe Konstanty gospodarował po dawnemu, i w okrutny sposób znecał się nad wojskiem i całym narodem polskim. Dla tego po uwięzieniu pierwszych spiskowych, stanęli inni na czele spisku. Liczba tych, którzy należeli do zmowy, doszła w krótkim czasie do ośmiu tysiecy.

Książe Konstanty nie kontent, że uwięziony major Łukasiński nie nie chciał wyznać przed sądem, postanowił zmusić go mekami do tego. Gdy Łukasiński po roku swego więzienia w twierdzy w Zamościu, rozkuwszy swe kajdany z innymi współwieźniami chciał się uwolnić z więzienia, skazang go za to na śmierć. Książe Konstanty uwolnił go od śmierc. ale

Fotografia 1. Pierwsza strona czasopisma "Chata" **Photo 1.** Title page of the magazine "Chata"

Źródło: Polona, Biblioteka Narodowa. Source: Polona, The National Library of Poland.

Wieś i Rolnictwo 4 (185)/2019 **73**

Otowski jako proboszcz parafii Gręboszów w powiecie Dąbrowa Tarnowska był współredaktorem dwóch tytułów − "Nowin" i "Chaty", których głównym wydawcą od 1870 roku był ks. Otton Hołyński (Ilski 2000, s. 25). Warto podkreślić, iż pierwszy tytuł posiadał względnie dużą liczbę prenumeratorów, która w roku 1876 wynosiła ok. 1400 (Jarowiecki 2003, s. 99). Ksiądz Otowski na łamach pisma zachęcał na przykład chłopów do zakładania pasiek, wskazując, iż dochody z takiej działalności gospodarczej przyniosą zyski gospodarstwom wiejskim (*Nowiny* nr 1, s. 1). Jako osoba duchowna wskazywał na ścisłe związki pomiędzy Kościołem a państwem, starał się przybliżać w swoich artykułach znajomość Biblii w środowiskach wiejskich (*Chata* 1880, nr 1, s. 1). Wielkie zaangażowanie w pracę duszpasterską, dzięki któremu zyskiwał kolejne szczeble w karierze kapłańskiej, i upowszechnianie nowinek o uprawianiu ziemi i hodowli zwierząt nie sprawiły jednak, że Otowski znalazł się w gronie wielkich działaczy ludowych końca XIX wieku (Mańko 2004, s. 30). Stał się bowiem główną postacią, jaką opisał w "Klątwie" Stanisław Wyspiański. Spory o ziemię z chłopami, a przede wszystkim ujawniona informacja o nieślubnym dziecku zmusiły proboszcza Gręboszowa do opuszczenia parafii, co wstrzymało jego działalność na rzecz środowisk wiejskich.

#### **4. Polityka, a nie edukacja w prasie ludowej**

Pismem, które w literaturze przedmiotu uchodzi za tytuł przygotowujący do powstania partii ludowych, był "Przegląd Społeczny", który ukazywał się w latach 1886−1887. Wydawcą i redaktorem był Bolesław Wysłouch, polski współorganizator ruchu ludowego w Galicji<sup>3</sup>. Wydano 18 numerów pisma o objętości od 64 do 96 stron. Pismo było zdecydowanie niedochodowe (Dunin-Wąsowicz 1952, s. 69). Wysłouch jako jeden z głównych liderów ówczesnego życia politycznego miał ambicje, aby zaprezentować środowisku wiejskiemu szersze spojrzenie na ówczesne problemy ekonomiczne, polityczne i zależności pomiędzy grupami społecznymi. Uważał, iż potrzeby społeczne stanu chłopskiego są identyczne z potrzebami całego narodu polskiego. Kierował się wskazaniem, iż liczebność warstwy chłopskiej dominująca na terenie Polski jest wystarczającym gwarantem zapewnienia jej odpowiednich warunków w momencie, gdy kraj odzyska niepodległość. Oceny takie zapewne miały kontekst terytorialny, bowiem ruch chłopski w Galicji był bardzo silny, w innych zaś zaborach zdecydowanie słabszy. Dlatego wiara, iż na drodze parlamentarnej chłopi uzyskają odpowiednie prawa, a może i przywileje, była raczej myśleniem życzeniowym. "Przegląd Społeczny" był doskonałym przygotowaniem

<sup>3</sup> Bolesław Wysłouch był senatorem I kadencji w II Rzeczypospolitej, socjalistą, wolnomularzem we Lwowie w okresie zaborów (więcej w: Kudłaszczyk 1978).

dla redaktora Wysłoucha do wyrobienia sobie poglądów społeczno-politycznych, które następnie szeroko prezentował w swoim najważniejszym tytule − "Przyjaciel Ludu". Pismo, choć ukazywało się przez niespełna dwa lata, zgromadziło na swoich łamach znane nazwiska ówczesnych elit intelektualnych. Artykuły publikowali przedstawiciele różnych, czasami skrajnych opcji politycznych, a wśród nich takie nazwiska, jak: Ludwik Krzywicki – marksista, Bolesław Limanowski − nacjonalista czy Zygmunt Balicki − późniejszy endek. To co łączyło tych różnych ludzi, to kształtowanie postaw środowisk wiejskich do podjęcia walki o odzyskanie niepodległości. Dzieliła natomiast wizja przyszłej Polski. Tytuł można określić jako naukowo-literacki z ambicjami o charakterze tytułu teoretycznego, czyli kształtującego postawy długofalowo. Wielu działaczy ludowych rozpoczynało swoją karierę od pisania artykułów do czasopism związanych z szeroko rozumianym ruchem ludowym. Przykładem może być działacz ruch ludowego, poseł na Sejm Jan Smoła, który nabierał doświadczenia w pracy dziennikarskiej, publikując teksty m.in. w "Gazecie Świątecznej" czy w "Piaście" (Kołodziejczyk 2006, s. 334), stając się powoli jednym z największych przeciwników Kościoła katolickiego w środowisku ludowców.

"Przyjaciel Ludu" – jedno z czołowych pism ruchu ludowego, które zostało ponownie wznowione w Galicji, zaczęło się ukazywać 1 kwietnia 1889 roku i nieprzerwanie było wydawane do 1939 roku. Warto jednak wspomnieć, iż pierwszy numer "Przyjaciela Ludu" wydał już w roku 1794 Hugo Kołłątaj lub Stanisław Małachowski, pełniąc prawdopodobnie funkcję redaktora naczelnego (Syska 1949, s. 30). W literaturze przedmiotu, a szczególnie w źródłach, brak jednoznacznego wskazania, który z wybitnych działaczy XVIII wieku wykreował pismo.

Początkowo pismo było redagowane przez Bolesława i Marię Wysłouchów, ale dużym wsparciem od 1891 roku była pomoc redakcyjna Jana Stapińskiego<sup>4</sup>. Zapowiedzi Wysłoucha, iż pismo będzie miało charakter polityczny, były konsekwentnie realizowane. Przykładem mogą być liczne informacje zamieszczane o spotkaniach i wiecach przed wyborami do Sejmu Krajowego w 1889 roku oraz parlamentu wiedeńskiego w 1891 roku. Redakcja wytrwale zachęcała do walki o bardziej sprawiedliwą dla stanu chłopskiego ordynację wyborczą. Tytuł do roku 1894 drukowany było co dwa tygodnie, a jego nakład kształtował się na poziomie 1000 egzemplarzy. Pierwszym oficjalnym redaktorem pisma po wznowieniu był drukarz Jan Mittig, choć faktycznym pomysłodawcą był Bolesław Wysłouch. Założyciel pisma nie posiadał jeszcze w tym okresie obywatelstwa austriackiego, więc oficjalnie nie mógł wydawać tytułu prasowego. Początkowo tytuł był ściśle

<sup>4</sup> Jan Stapiński, polityk ludowy, publicysta, poseł na Sejm Krajowy galicyjski, do austriackiej Rady Państwa i na sejmy Rzeczypospolitej Polskiej. Wincenty Witos mawiał o nim "mistrz", https://www.polskieradio.pl/39/156/Artykul/1582901,Jan-Stapinski-Witos-mowil-o-nim-mistrz (dostęp: 10.10.2019).

związany z "Kurierem Lwowskim", którego współwłaścicielem był Wysłouch. Pomoc administracyjna i kolportaż spoczywały na doświadczeniu i możliwościach finansowych "Kuriera Lwowskiego". "Przyjaciel Ludu" był pismem deficytowym, choć cena jego była bardzo niska − początkowo 2 złote reńskie, a w latach 1891−1892 tylko jeden złoty reński. Wysłouch wspierał tytuł, sprzedając własny majątek ziemski i lasy.

W słowie wstępnym czasopisma zapisane były zasadnicze zadania, jakie wydawcy wytyczyli dla tytułu. Wskazywali, iż jego misją jest wprowadzenie czytelnika w obszar życia publicznego. Taka deklaracja redakcji oznaczała odejście od dotychczasowej roli pism adresowanych do stanu chłopskiego, które podejmowały przede wszystkim zagadnienia związane z moralnością i edukacją. Wysłouch pragnął przygotowywać środowiska wiejskie do czynnego i odpowiedzialnego udziału w życiu publicznym i politycznym. Zachęcając chłopów do zaangażowania się w sprawy państwa, do współpracy i współodpowiedzialności, proponował im pisanie do "Przyjaciela Ludu" z zadaniem "aby w drugich stronach ludzie widzieli, co się gdzie indziej dzieje, a jak wypadnie razem co zrobić, żeby się przez gazetkę porozumieli" (*Materiały źródłowe*… 1966, s. 57). Apel ten zyskał akceptację chłopów, tytuł posiadał licznych korespondentów w terenie, dzięki czemu na bieżąco mógł relacjonować i wspierać działalność ludową.

Tytuł zachęcał do współpracy polskich chłopów z ukraińskimi, dlatego m.in. na jego łamach drukowano artykuły Iwana Jakowycza Franko, ukraińskiego pisarza i poety. Na zwoływanych wiecach środowisk chłopskich z Ukrainy, np. w Przemyślu w 1896 roku, zachęcał on chłopów ukraińskich do czytania "Przyjaciela Ludu" jako pisma zaprzyjaźnionego i popierającego walkę o stan chłopski na ziemi ukraińskiej (Stępień 1984, s. 40).

Pismo informowało o sytuacji Polaków w innych zaborach oraz o ruchach chłopskich na terenie państw ościennych. Poza politycznymi wątkami zachęcano chłopów do stosowania nowych technologii uprawy ziemi i zakładania kółek rolniczych, które miały przyczyniać się do współpracy i wymiany doświadczeń. Zamieszczano także recenzje książek oraz upowszechniano wiedzę o historii Polski poprzez drukowanie życiorysów najważniejszych postaci z przeszłości. Podejmowano także polemikę z klerem, który potępiał angażowanie się chłopów w instytucje parlamentarne (Przeniosło 2013, s. 30−31).

"Przyjaciel Ludu" w latach 1896−1899 ukazywał się trzy razy w miesiącu, a po zniesieniu w 1900 roku podatku stemplowego (jeden cent za każdy wydrukowany numer) zaczął wychodzić z częstotliwością tygodniową. Stałych czytelników jednak nie miał zbyt wielu, dlatego Wysłouch ciągle musiał dopłacać do tytułu z innych dochodów. Na przełomie XIX i XX wieku nakład średnio wynosił ok. 1400 egzemplarzy. Warto podkreślić, iż od roku 1896 pisywał tam przyszły i największy przywódca ludowców Wincenty Witos (Borkowski 1992; Bereza, Bukała, Kalisz 2010).

W pierwszym tekście przyszłego przywódcy ruchu ludowego z 21 marca 1896 roku pt. *Nasza bieda* autor zachęcał chłopów do udziału w jarmarkach i domagał się, aby władze w Galicji wsparły stan chłopski w staraniach o własną działalność gospodarczą. Na przykład zależało Witosowi na ustawianiu wag do prawidłowej wyceny sprzedawanych produktów rolnych i zwierząt hodowlanych (Stępień 1984, s. 44−46). Jakub Bojko poprzez liczne publicystyczne artykuły starał się zachęcać chłopów do czytania książek poszerzających wiedzę czytelnika wiejskiego, ale też podkreślał, że książka jest jak największy przyjaciel, który zawsze będzie wierny i gotowy do pomocy (*Przyjaciel Ludu* 1910, nr 46−47).

Redaktorem naczelnym od 1902 roku był wspomniany wcześniej Jan Stapiński, a pismo od 25 numeru w roku 1903 ukazywało się w Krakowie, co wynikało m.in. z prośby nowego redaktora oraz potrzeby bycia bliżej ośrodka Polskiego Stronnictwa Ludowego (dalej: PSL) i parlamentu wiedeńskiego. Przyciągając nowych reklamodawców, wydając kalendarze i pozyskując czytelników z USA, udało się Stapińskiemu zdecydowanie zwiększyć liczbę prenumeratorów i w 1907 roku wynosiła ona 10 000 (Dunin-Wąsowicz 1952, s. 176).

Od początku XX wieku pismo coraz silniej było związane z PSL i stawało się gazetą chłopów, a nie tylko dla chłopów. Akcenty polityczne wynikały z bardzo dynamicznych przemian, jakie towarzyszyły ówczesnym państwom, a szczególnie cesarstwu. Polityka PSL wobec innych ugrupowań politycznych, władz duchownych, ulegała złagodzeniu, a "Przyjaciel Ludu" był tego doskonałym przykładem. PSL coraz bardziej chciało przejąć tytuł od Stapińskiego i uczynić go wyłącznie czasopismem własnym. Stapiński starał się wzmacniać swoją pozycję w PSL i w 1912 roku złożył akces w imieniu partii do Komisji Tymczasowej Skonfederowanych Stronnictw Niepodległościowych. W imieniu prezesa w grudniu 1912 roku redaktor Andrzej Średniawski rozpoczął w "Przyjacielu Ludu" publikację cyklu artykułów pod wspólnym tytułem *Obawy i nasze nadzieje*, w których prezentował, za zgodą Stapińskiego, stanowisko zbliżenia do opcji proaustriackiej w walce o niepodległość (Garlicki 1966, s. 37–38).

Na łamach "Przyjaciela Ludu" podejmowano również temat walki o odzyskanie niepodległości, zaznaczając jednak, iż przewaga zaborców jest zbyt wielka i nie należy podejmować działań zmierzających do powstania. Sugerowano jednocześnie, że trzeba łączyć siły, aby w przyszłości być przygotowanym na podjęcie działań militarnych (*Przyjaciel Ludu* 1912, nr 22, s. 3).

Wewnętrzne walki w PSL od 1912 roku doprowadziły do grudniowego podziału w 1913 roku na PSL "Piast" i PSL "Lewica". Napięcia w ruchu ludowym służyły promocji sprzedaży czasopisma, które na początku 1914 roku osiągnęło wysoki nakład ok. 26 000 egzemplarzy (Dunin-Wąsowicz 1952, s. 225). Treści zawarte w numerach z tego okresu relacjonują (oczywiście z pozycji poglądów redaktora naczelnego) przyczyny rozłamu i utworzenia PSL "Lewicy", której sprzyjał. Liczne artykuły publikowane w "Przyjacielu Ludu" jeszcze w 1913 roku ukazywały radykalizację nastrojów osób zgromadzonych wokół Stapińskiego. Domagano się równego, tajnego głosowania, bez podziału na kurie wyborcze, do parlamentu krajowego<sup>5</sup>. Sprzyjał także Stapiński zbliżeniu z Ukraińcami (Garlicki 1966, s. 72−73).

Liczba tytułów prasowych wydawanych dla środowiska rolniczego była w porównaniu na przykład z prasą tzw. przemysłowo-techniczną bardzo podobna. Zdecydowanie natomiast gorzej wyglądała w porównaniu z prasą polityczną, która w 1910 roku miała 130 tytułów (Myśliński 1976, s. 120), co można tłumaczyć ówczesną sytuacją polityczną i narastającym nią zainteresowaniem w zaborze austriackim na przełomie XIX i XX wieku.

Ważnym tytułem w Galicji związanym ze środowiskiem rolniczym był założony przez Bolesława Wysłoucha "Kurier Lwowski", posiadający bardzo wiele dodatków. Jednym z nich było pismo dla kobiet wiejskich "Głos Kobiet" (1911−1914). Pismo ze względu na poglądy założyciela i jego ważnego partnera biznesowego, Jana Dąbskiego, wspierało prawicowe odłamy ruchu ludowego. Nastawione było politycznie przeciwko Stapińskiemu, który zaczął współpracować z konserwatystami ludowymi. We Lwowie wychodziła także "Gazeta Ludowa" (1908−1914) związana politycznie z PSL. Od 1914 roku redakcja została przeniesiona do Krakowa i tytuł ze względów politycznych stanowił pewną formę mutacji "Piasta" – tytułu związanego z PSL "Piast".

Poseł Władysław Długosz finansował wydawany przez nauczyciela i sekretarza PSL, Władysława Dunin-Wąsowicza, dziennik "Gazeta Powszechna" (1908-1910). Głównymi jego czytelnikami byli bogaci i średnio zamożni chłopi. Kontynuacją gazety był ukazujący się od 1910 roku w Krakowie "Ilustrowany Kurier Codzienny", w którym udziały miał Stanisław Stapiński. Po rozwiązaniu z nim umowy w kwietniu 1914 roku tytuł nie miał już znamion dziennika skierowanego do środowisk wiejskich. Od tego momentu nowa redakcja zmierzała w kierunku kształtowania tytułu niezwiązanego z partiami politycznymi (Garlicki 1966, s. 197).

Na ziemi nowosądeckiej ważnym tytułem był "Związek Chłopski" wydawany w latach 1894−1907 roku, uchodzący pod koniec istnienia za organ Polskiego Centrum Ludowego (Myśliński 1976, s. 144). Początkowo pismo było dwutygodnikiem, a od 10 maja 1895 roku wychodziło trzy razy w miesiącu. Powiązane było z pierwszą w Europie (jak się okazało) polityczną organizacją chłopską − Związkiem

<sup>5</sup> Sejm Krajowy Królestwa Galicji i Lodomerii wraz z Wielkim Księstwem Krakowskim działał w Galicji w latach 1861–1918 i był organ władzy ustawodawczej, z siedzibą we Lwowie. Posiadał uprawnienia do podejmowania decyzji w sprawach gospodarczych, oświatowych i kulturalnych. Wybory odbywały się w czterech kuriach wyborczych określających, ile głosów wyborczych musi uzyskać np. przedstawiciel stanu chłopskiego, aby uzyskać mandat do ciała ustawodawczego (por. Grodziski 1993).

Stronnictwa Chłopskiego, która zostało założona w 1894 roku, oraz z posłem Stanisławem Potoczkiem. Pod względem politycznym tytuł bardzo mocno występował przeciwko socjalistom i jako pismo związane z bogatymi chłopami było przeciwne na przykład strajkom chłopskim w 1902 roku. Tytuł przestał się ukazywać w wyniku połączenia Związku Stronnictw Chłopskich z PSL w 1908 roku.

W Galicji prężnie działało stowarzyszenie gospodarcze pod nazwą Galicyjskie Towarzystwo Gospodarcze6, którego zadaniem było krzewienie oświaty rolniczej. Realizowało je, wydając tygodnik adresowany do gospodarzy wiejskich pod nazwą "Rolnik". Ukazywał się on w latach 1867−1937, a jednym z redaktorów był w latach 1874−1898 profesor Władysław Tyniecki, który m.in. w Krajowej Szkole Gospodarstwa Lasów we Lwowie w latach 1892–1898 pełnił funkcję dyrektora. Tytuł przekazywał przede wszystkim dane o cenach poszczególnych produktów rolnych na rynku polskim oraz zamieszczał informacje o wydarzeniach związanych z działalnością Galicyjskiego Towarzystwa Gospodarczego. Upowszechniał wiedzę o zagrożeniach klimatycznych, np. o powodziach, jakie wystąpiły lub jakie mogą wystąpić (*Rolnik* 1884, 26, 218−218). Pismem związanym z Towarzystwem Kółek Rolniczych był "Przewodnik Kółek Rolniczych". Informowano w nim o działalności kółek, cenach produktów rolnych i bydła na targach. Jednocześnie redaktorzy starali się wskazywać na pewne przemiany, jakie zachodzą na wsi polskiej. Przykładem może być tekst zamieszczony w "Przewodniku ...", odnoszący się do faktu zakupu chleba przez wiejskie kobiety od producentów z miasta. Autor ubolewa nad takimi zmianami, wskazując, iż u sąsiadów na Morawach czy w Niemczech funkcjonują doskonale piekarnie wiejskie, które pieką chleb na potrzeby kilku wsi i osiągają bardzo dobre wyniki finansowe (*Przewodnik Kółek Rolniczych* 1900, nr 1, s. 4−5).

Po rozłamie w PSL, gdy powstało PSL "Piast", istniała naturalna potrzeba powołania nowego czasopisma dla tego ugrupowania. Stapiński bowiem związany z PSL "Lewica" nie zamierzał wspierać swoich konkurentów. W "Przyjacielu Ludu" 23 listopada 1913 roku zaprezentował on swoje stanowisko wobec oddania przewodnictwa w PSL. Pierwszy numer pisma "Piast" po przekształceniach na scenie politycznej ukazał się 14 grudnia 1913 roku, czyli formalnie po zjeździe rozłamowym w Rzeszowie, choć przygotowywany był zdecydowanie wcześniej. Uzasadniając m.in. powstanie nowego tytułu, Jakub Bojko wskazał, iż "Przyjaciel Ludu" był własnością prywatną, a "Piast" przynależy do PSL "Piast" ("Piast" 1913, nr 1, s. 1). Pod względem ideologicznym pismo reprezentowało zamożny stan chłopski. Oficjalnym redaktorem został Jakub Bojko, pisarz ludowy, który cieszył

<sup>6</sup> Galicyjskie Towarzystwo Gospodarskie było organizatorem i sponsorem pierwszej szkoły rolniczej w Galicji (w Łopuszce, 1849) oraz Szkoły Gospodarstwa Wiejskiego w Dublanach (1856), a później Wyższej Szkoły Rolniczej. Wspierało rozwój polskiego przemysłu w Galicji Wschodniej oraz polskiego ruchu spółdzielczego (Szwarc 1981, 183).

się dużym zaufaniem wsi małopolskiej i Polonii amerykańskiej. Poza dużymi zdolnościami do redagowania tekstów, Bojko był także nazywany w środowisku "chłopskim Skargą" (Fitowa 2007, s. 71). Był działaczem ruchu ludowego, współtwórcą Stronnictwa Ludowego oraz posłem na Sejm. Faktycznymi kreatorami nowego tytułu byli redaktorzy − Jan Gagatek i Franciszek Bardel. Pomimo trudności i napięć, jakie się pojawiały w połowie 1914 roku, gdy rosnący w siłę biskup Leon Wałęga postawił warunek wspierania "Piasta", Bojko i Witos odrzucili żądania przedstawiciela władz duchownych. Biskup chciał mieć wpływ na charakter pisma i domagał się prawa do decydowania o jego zawartości merytorycznej (Garlicki 1966, s. 203).

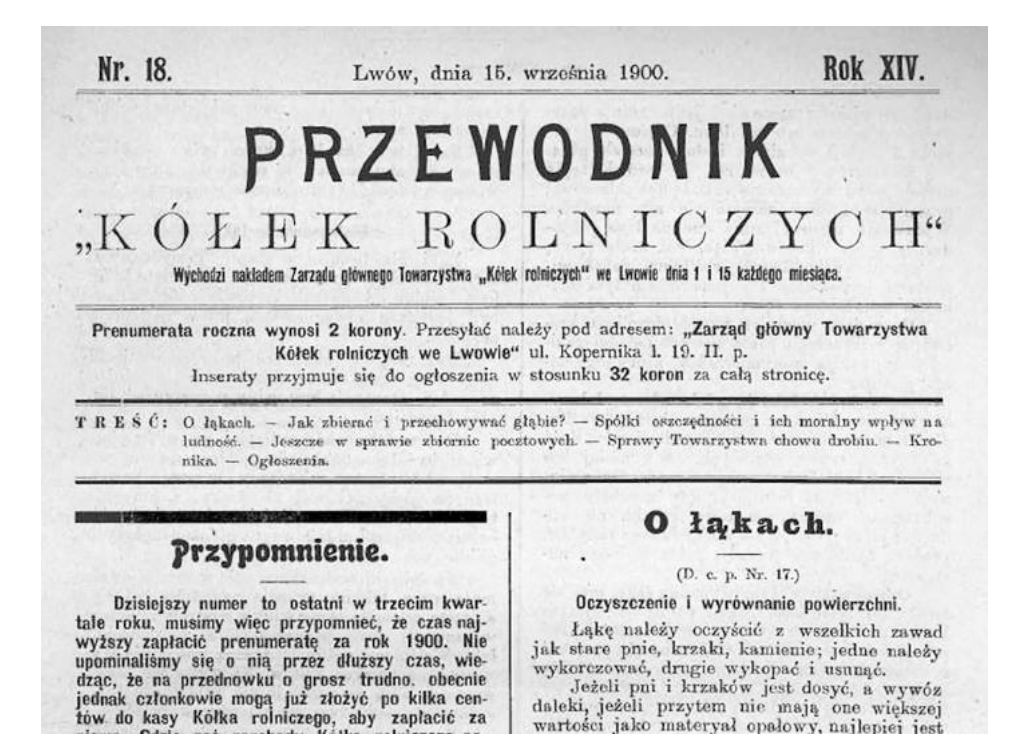

Fotografia 1. Pierwsza strona czasopisma "Przewodnik Kółek Rolniczych" **Photo 1.** Title page of the magazine "Przewodnik Kółek Rolniczych"

Źródło: Wielkopolska Biblioteka Cyfrowa, Biblioteka Kórnicka PAN. Source: Wielkopolska Digital Library, The Kórnik Library.

Tytułem sympatyzującym z ugrupowaniami konserwatywnymi i ukierunkowanymi na środowiska wiejskie była "Niedziela". Ukazywała się we Lwowie w latach 1883−1904, a wydawana była przez społeczną organizację kulturalno-oświatową

− Polską Macierz Szkolną, która otrzymywała środki finansowe z Sejmu Krajowego (Markiewicz 2016). Pierwszym redaktorem był Albert Wilczyński, który zaprojektował czasopismo o charakterze religijnym i wspierającym władze. Niestety ze względu na dość niski poziom nie zyskało ono akceptacji w środowisku i liczba prenumeratorów dochodziła tylko do ok. 1500 (Dunin-Wąsowicz 1952, s. 235). Tytułami podobnymi pod względem ideologicznym w Galicji były "Polski Lud", wydawany w Krakowie w latach 1891−1897 i redagowany przez Edwarda Wojnarowskiego, a także "Krakus", także wydawany w Krakowie w latach 1891−1894 pod redakcją profesora gimnazjalnego Szymona Matusiaka. Konserwatyści galicyjscy wydawali ponadto pismo "Ziemia" z podtytułem *Pismo ekonomiczno-społeczne, rolnicze i handlowe,* które ukazywało się w Krakowie w latach 1892−1897, a jego redaktorem naczelnym był Franciszek Zalański. Na początku XX wieku Polski Związek Rolników wydawał tygodnik "Rola" (1907–1913). Wydawcą był Jan Hupka, a redaktorem Witold Noskowski. Tygodnik podejmował walkę ideową z endekami i publikował treści branżowe. Pewną nowością pod względem zawartości pisma było drukowanie w nim fragmentów książek sensacyjnych.

Ostatnie lata XIX wieku to także czas upodmiotawiania się ruchów feministycznych. Działaczki społeczne z obszarów wiejskich angażowały się w prace na rzecz równouprawnienia kobiet. W odpowiedzi na te potrzeby pojawiły się pierwsze czasopisma adresowane do płci żeńskiej. W Galicji były to: "Przodownica" (1899−1910) wydawana w Krakowie oraz lwowskie "Zorza" (1900−1904), "Zorza Ojczysta" (od 1906 roku) i "Głos Kobiet" (1911−1914) (Myśliński 1976, s. 144). Tytuł ten redagowany był przez Marię Dulębiankę − działaczkę społeczną, feministkę, malarkę i pisarkę, i ukazywał się jako dodatek do "Kuriera Lwowskiego", o którym była mowa wcześniej.

"Przodownica" powstała w wyniku porozumienia kobiet na wiecu zwołanym latem 1899 roku w Zakopanym. Redaktorką pisma była Maria Siedlecka, tytuł ukazywał się jako miesięcznik. Wsparciem finansowym dla pisma była pomoc Marii Wysłouch, która rocznie przeznaczała na jego działalność 120 zł (Dunin- -Wąsowicz 1952, s. 255). Dostrzegając w pismach dla kobiet możliwość kreowania postaw patriotycznych, zdecydowała się wydawać pismo samodzielnie od kwietnia 1900 roku. Tytuł miał 2500 prenumeratorów w Galicji i na Śląsku, ukazywał się także jako dodatek do "Gazety Polskiej" wydawanej w Berlinie. "Przodownica" była bardzo często czytana zbiorowo w niedzielne popołudnia i, jak wynika z napływającej korespondencji do redakcji, wiele słuchaczek na tym piśmie uczyło się czytać i pisać. Tytuł trafiał także do rodaków, którzy wyemigrowali do USA, Kanady czy Brazylii. Pismo przyczyniało się do zachowania poczucia narodowego m.in. na Śląsku, a przede wszystkim w Galicji. Do "Przodownicy" pisywali Jan Kasprowicz, Władysław Orkan i Maria Konopnicka (Wawrzykowska-Wierciochowa 1961, s. 126).

Ciekawym i bardzo konserwatywnym światopoglądowo czasopismem skierowanym do kobiet był dodatek "Niewiasta", ukazujący się wraz z tytułami "Wieniec" i "Pszczółka" na przełomie XIX i XX wieku pod redakcją Heleny Hempel. Tytuł bardzo wyraźnie podkreślał, iż rolą kobiety jest przede wszystkim macierzyństwo, przeciwstawiał się podejmowaniu przez kobiety pracy w charakterze nauczycielek i lekarzy. Redakcja kreowała pozycję kobiety wobec męża jako całkowicie uległą i potrzebną do funkcjonowania małżeństwa, m.in. poprzez prezentację dziesięciu przykazań dla młodej żony (*Niewiasta* 1898, nr 15, s. 235).

Kolejny tytuł, "Zorza", w znaczniej mierze redagowany przez Helenę Hempelową samodzielnie, upowszechniał wiedzę o wielkich osobistościach z historii Polski. Pismo było miesięcznikiem ilustrowanym i wydawanym z funduszy prywatnych. Redaktorzy rozbudowali dział porad dla kobiet, w którym przekazywano przede wszystkim zasady współżycia społecznego i rady wychowawcze. Bardzo wiele eg zemplarzy pisma było wysyłanych do Brazylii (Wawrzykowska-Wierciochowa 1961, s. 130−131). Po śmierci redaktorki w 1906 roku zmieniono tytuł na "Zorza Ojczysta" i pismo stało się bezpłatnym dodatkiem do "Przyjaciela Ludu".

#### **5. Podsumowanie**

Pod względem osobowości działających na galicyjskim rynku wydawniczym należy podkreślić szczególnie wkład kilku osób. Bolesław Wysłouch był postacią, która odegrała niezwykle ważną rolę w kreowaniu tytułów najważniejszych czasopism przeznaczonych dla środowisk chłopskich na przełomie XIX i XX wieku. Kolejnymi czołowymi działaczami byli Jan Stapiński i ks. Stanisław Stojałowski. Wszyscy oni byli nie tylko współorganizatorami ruchu ludowego, ale także posłami/ senatorami na Sejm II RP. Ich aktywność publicystyczna w znacznej mierze, jak należy zaznaczyć, przyczyniła się do ukształtowania i wsparcia chłopów w Galicji do walki o polityczne, a tym samym społeczne wyzwolenie. Pisma galicyjskie z końca XIX i początku XX wieku oddają przemiany i napięcia, jakie miały miejsce w kształtującym się ruchu ludowym.

W prasie galicyjskiej na przełomie XIX i XX wieku dominowało przekonanie, iż chłopi stanowią fundament przyszłego niepodległego państwa (Wójcik 2002, s. 81). Przywiązanie do tradycji, języka, religii miało według redaktorów czasopism przyczynić się do zbudowania na tej warstwie społecznej podstawy walki o wolność i sprawiedliwość społeczną.

Największą przeszkodą w coraz szybszym rozwoju prasy dla środowisk wiejskich w zaborze austriackim była powszechna bieda. Czytelników nie było stać na stałą prenumeratę, a wydawcy nie zawsze posiadali odpowiednie zaplecze finansowe prowadzenia szerszej działalności wydawniczej. Warto także podkreślić, iż w omawianym zaborze najsilniejsza była pozycja kleru katolickiego, który miał bezpośredni wpływ na publikacje i wydawane tytuły. Dużym zaś wsparciem był rozwój ugrupowań politycznych w końcu XIX wieku. Politycy, starając się dotrzeć do wyborców, których głosy były cenne zarówno w wyborach do Sejmu Krajowego, jak i wiedeńskiego, podnosili nakłady swoich pism. Konsekwentnie jednak tytuły coraz mniej starały się pełnić funkcje o charakterze edukacyjnym, a stawały się rzecznikami poszczególnych ugrupowań politycznych. Często także redaktorzy pism pojmowali edukację stanu chłopskiego jako potrzebę nauczenia chłopów jedynie czytania i pisania, bez potrzeby pogłębiania ich wiedzy i kształtowania w nich chęci do uczenia się na kolejnych poziomach szkolnych, włącznie z uczelnią wyższą ("Wieniec" 1887, nr 38).

Analiza prasy kobiecej wydawanej w trzech zaborach weryfikuje tezę, iż wykształcona kobieta potrafi bardziej efektywnie pokierować własnym życiem, nowocześnie gospodarować powierzonymi jej pieniędzmi oraz lepiej organizować życie rodzinne. Kobieta wykształcona stawała się bez przynależności do ugrupowań walczących o prawa dla kobiet (ruchy emancypacyjne) osobą zdecydowanie bardziej samodzielną w podejmowaniu decyzji związanych z gospodarstwem rolnym, coraz częściej przejmowała bezpośrednie zarządzanie finansami gospodarstwa prowadzonego wraz z mężem.

Porównując prasę wydawaną w trzech zaborach, należy podkreślić, iż największe sukcesy prasa dla ludu osiągnęła w Galicji. Cenzura i represje, jakie panowały w zaborze pruskim i rosyjskim, uniemożliwiały swobodny rozwój czytelnictwa. Najwięcej działających profesjonalnie pod względem organizacji pracy i zarządzania wydawnictw, co należy podkreślić, funkcjonowało w Wielkopolsce.

Prasa dla ludu wydawana prawie od początku XIX wieku na ziemiach dawnej Rzeczypospolitej przyczyniła się do uświadamiania sytuacji polskich chłopów i wspierania edukacji na wsi, a przez to cywilizowania życia na wsi. To m.in. spowodowało powołanie pierwszych partii politycznych, np. powstanie Polskiego Stronnictwa Ludowego to bezpośredni efekt rozwoju prasy dla ludu. Społeczność wiejska zachęcona poprzez edukację na łamach gazet do pozyskiwania podstawowej wiedzy właśnie w zaborze austriackim organizowała pierwsze formacje polityczne. Na pozostałych ziemiach zajętych przez zaborców chłopi także stanowili ważny czynnik w walce o odzyskanie niepodległości, jednak wszędzie tam odbywało się to z pewnym opóźnieniem. Edukacja czytelnicza i utrwalanie wartości patriotycznych, bardzo często w kontekście religijnym, były najważniejszymi treściami prezentowanymi na łamach prasy ludowej.

#### **Bibliografia**

- Bereza T., Bukała M., Kalisz M. (2010). *Wincenty Witos 1874–1945*. Rzeszów: Instytut Pamięci Narodowej.
- Borkowski J. (1992). *Witos a Polska*. Chicago: Historic Institut of Wincenty Witos.
- Dunin-Wąsowicz K. (1952). *Czasopiśmiennictwo ludowe w Galicji*. Wrocław: Zakład Narodowy im. Ossolińskich.
- Fitowa A. (2007). Jakub Bojko wielki miłośnik książki i jej krzewiciel wśród chłopów. W: M. Próchnicka, A. Korycińska-Huras (red.), *Między przeszłością a przyszłością. Książka, biblioteka, informacja naukowa – funkcje społeczne na przestrzeni wieków*  (s. 70–78). Kraków: Wydawnictwo Uniwersytetu Jagiellońskiego.
- Garlicki A. (1966). *Powstanie Polskiego Stronnictwa Ludowego "Piast" 1913−1914*. Warszawa: Ludowa Spółdzielnia Wydawnicza.
- Grodziski S. (1993). *Sejm Krajowy galicyjski 1861−1914*. Warszawa: Wydawnictwo Sejmowe.
- Herre F., Floriańczyk B. (1996). *Metternich. Orędownik pokoju*. Warszawa: Państwowy Instytut Wydawniczy.
- Homola I. (1976). Prasa galicyjska w latach 1831−1866. W: J. Łojek (red.). *Prasa polska w latach 1661−1864*. Warszawa: Pracownia Historii Czasopiśmiennictwa Polskiego, Instytut Badań Literackich PAN.
- Ilski Z. (2000). Główne kierunki oddziaływania na chłopów księdza Henryka Otowskiego (1823−1904). *Roczniki Dziejów Ruchu Ludowego*, 31, 21−37.
- Jarowiecki J. (2003). Lwowskie pisma dla ludu oraz prasa ludowa w okresie autonomii galicyjskiej. W: I. Jarowiecki (red). *Kraków − Lwów: książki, czasopisma, biblioteki XIX i XX wieku*, t. 6, cz. 2 (s. 89−109). Kraków: Wydawnictwo Naukowe Akademii Pedagogicznej.
- Kieniewicz S. (1951). *Ruch chłopski w Galicji w 1846 roku*. Wrocław.
- Kołodziejczyk A. (2006). Jan Smoła (1891−1945) czołowy antyklerykał ruchu ludowego w latach II Rzeczypospolitej. Kariera i upadek chłopskiego działacza. *Roczniki Dziejów Ruchu Ludowego*, 36, 329−356.
- Koziolek A. (2019a). Geneza polskiej prasy ludowej w zaborze rosyjskim. *Wieś i Rolnictwo*, *1*(182), 105–121.
- Koziolek A. (2019b). Działalność rynku polskiej prasy ludowej dla środowisk wiejskich w zaborze pruskim*. Wieś i Rolnictwo*, *2*(183), 131–145.
- Kudłaszyk A. (1978). *Myśl społeczno-polityczna Bolesława Wysłoucha: 1855–1937*. Wrocław: Państwowe Wydawnictwo Naukowe.
- Lato S. (1963). U źródeł prasy "dla ludu". W: I. Turowska-Bar (red.). *Polskie czasopisma o wsi i dla wsi od XVIII w. do roku 1960: Materiały bibliograficzno-katalogowe* (s. 34). Warszawa: Ludowa Spółdzielnia Wydawnicza.
- Lyszczyna J. (2012). Leon Zienkowicz wydawca. *Sztuka Edycji. Studia Tekstologiczne i Edytorskie*, 1, 9−12.
- Mańko S. (2004). Stosunek księdza Stanisława Stojałowskiego do kwestii żydowskiej. Nieznany aspekt początków ruchu ludowego w Galicji. *Roczniki Dziejów Ruchu Ludowego,*  33, 27−38.

Markiewicz H. (2016). *Rzecz o Polskiej Macierzy Szkolnej*. Warszawa: APS.

*Materiały źródłowe do historii polskiego ruchu ludowego 1864−1918* (1966). T. 1. Zebrali i oprac.: Dunin-Wąsowicz K., Kowalczyk S., Molenda J., Stankiewicz. Warszawa: Ludowa Spółdzielnia Wydawnicza.

Myśliński J. (1976. Prasa polska w Galicji w dobie autonomicznej (1867−1918). W: J. Łojek, (red.). *Prasa polska w latach 1864−1918*. Warszawa: Pracownia Historii Czasopiśmiennictwa Polskiego, Instytut Badań Literackich PAN.

Przeniosło M. (2013). Ludowcy w strukturach Polskiej Komisji Likwidacyjnej (1918−1919). *Roczniki Dziejów Ruchu Ludowego*, 36, 30−31.

- Stępień S. (1984). *Prasa ludowa w Polsce. Zarys historyczny*. Warszawa: Wydawnictwo "Prasa ZSL".
- Syska H. (1949). *Od "Kmiotka" do "Zarania": Z historii prasy ludowej*. Warszawa: Wydawnictwo Ludowe.
- Szwarc A. (1981). Galicyjskie Towarzystwo Gospodarskie. W: M. Kamler (red.). *Encyklopedia historii gospodarczej Polski do 1945 roku*, t. 1 (s. 183). Warszawa.
- Wawrzykowska-Wierciochowa D. (1961). *Z dziejów kobiety wiejskiej. Szkice historyczne 1861–1945*. Warszawa: Ludowa Spółdzielnia Wydawnicza.

Wereszycki H. (1979). *Historia polityczna Polski 1864−1918*. Paryż: Wydawnictwo Libella.

Wójcik A. (2002). Praca organiczna w myśli ludowej na przełomie XIX i XX wieku*. Roczniki Dziejów Ruchu Ludowego*, 32, 77−88.

#### **Czasopisma**

*Chata* (1880), nr 1, s. 1. *Dziennik Rządowy Rzeczypospolitej Polskiej* (1846), nr 2, s. 2−3. *Dzwonek* (1859), nr 1, s. 1. *Krakus: pismo dla ludu* (1848), nr 1, s. 1−14. *Niewiasta* (1898), nr 15, s. 235. *Nowiny* (1877), nr 1, s. 1. *Piast* (1913), nr 1, s. 1 *Rolnik* (1884), nr 26, s. 218−218. *Przewodnik Kółek Rolniczych* (1900), nr 1, s. 4−5. *Przewodnik Wiejski* (1835), nr 1−2, s. 3−7. *Przyjaciel Ludu* (1912), nr 22, s. 3; (1919), nr 46−47. *Rozmaitości dla Ludu Wiejskiego* (1843), nr IV, s. 40. *Szkoła Ludu* (1948), nr 15, s. 116–118. *Wieniec* (1887), nr 38. *Wieśniak* (1848), nr 1, s. 1. *Włościanin* (1870), nr 7, s. 49−51.

## From "Press for People" to "People's Press": The Evolution of Polish Journals in the Austrian Partition

**Abstract:** The paper aims at the exploration of the origins and range of publishing services for rural communities in the Austrian partition. Observation of changes that resulted in the evolution from "press for people" to "people's press" is of particular importance in studying the publishing market. The latter is defined as the press dominated by political content. Due to its autonomy, less censorship pressure, and journalistic activities of outstanding editors, Galicia contributed to the development of first political parties. Galician journals at the end of the 19th and the beginning of the 20th century present changes and pressures which took place in the developing people's movement. The main theme linking many journals was the development of rural communities' attitudes towards the fight to regain independence. However, they varied in their vision of future Poland. The first important titles for women working on farms were established within this territory. Christian values were the main topic discussed in journals for women. In general, in the beginning journals published in the Austrian partition mostly offered educational, social and religious content, followed by the political, which finally dominated the press market.

**Keywords:** people's press, Austrian partition, autonomy, peasants, farming, women.